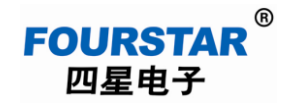

## 蓝牙设置软件 **BT232Set.exe** 运行时遇到问题的原因和解决办法

四星电子的蓝牙串口设置软件 BT232Set.exe 可运行于 Win98、Vista、WinXP、Win7、Win10、 Win11….等所有的 Windows 操作系统。

如用户在运行软件时出现提示缺失这样或那样的文件,说明你的操作系统安装不完善,这些缺 失的文件没有安装在 Windows 中,可使用 360 安全卫士等相关工具软件来解决这些问题,比如提示 "系统缺失\*.DLL 文件",这时你可下载"DLL 综合解决工具"来修复即可。如提示系统丢失其它类 型的文件,亦可按此思路用 360 安全卫士或百度该问题来解决。

以上出现的问题均不是设置软件 BT232Set.exe 本身的问题,而是你的 Windows 操作系统出现了 问题,很多电脑市场装机的操作系统的文件都安装得不全。

其实最方便的还是从淘宝上花几元钱购买这些系统修复工具软件,比如淘宝搜索"DLL 修复工 具",就可看到很多卖家在卖此类软件,这样可节省你网上寻找此类软件的时间和精力。